## **How to Request a Refill**

\*These instructions are based off of the iPhone app. Android settings may vary slightly.

\*\*For the best Vitus Vet experience, ensure the app has been updated to the most recent version.

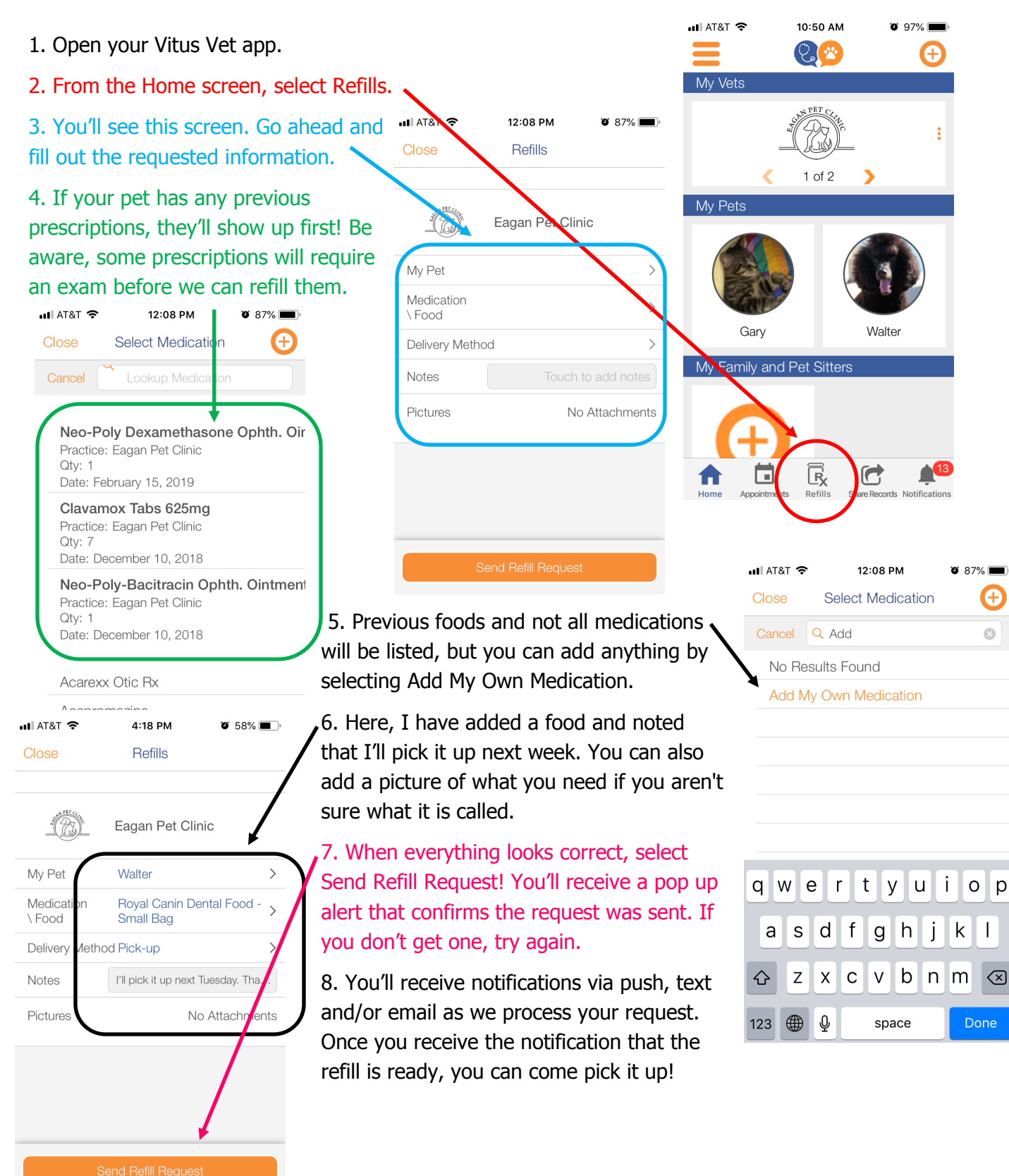